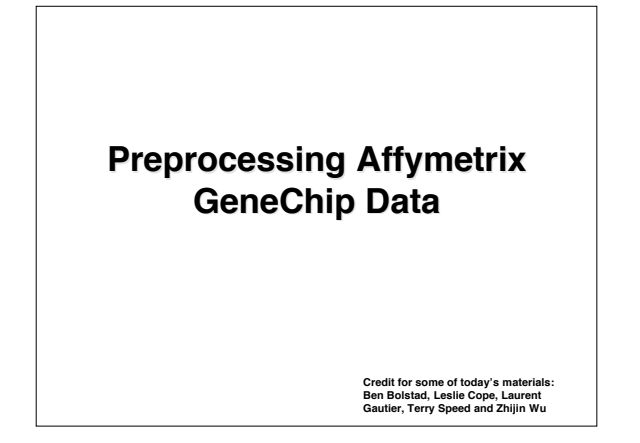

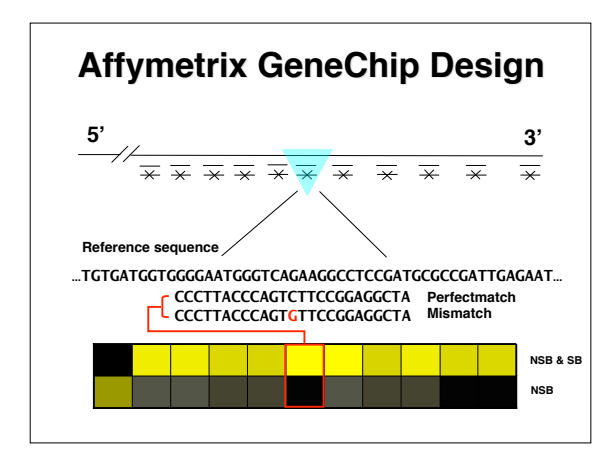

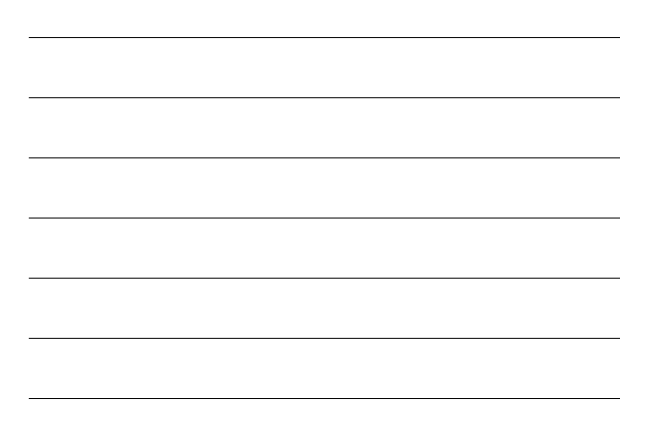

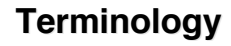

- **Each gene or portion of a gene is represented by 11 to 20 oligonucleotides of 25 base-pairs.**
- **Reporter/Feautre/Probe: an oligonucleotide of <sup>25</sup> base-pairs, i.e., <sup>a</sup> 25-mer.**
- 
- Perfect match (PM): A 25-ner complementary to a reference<br>sequence of interest (e.g., part of a gene).<br>Mismatch (MM): same as PM but with a single homomeric base<br>change for the middle (13<sup>th</sup>) base (transversion purine
- 
- 
- 
- Probe-pair set: a collection of probe-pairs (11 to 20) related to<br>a common gene or fraction of a gene.<br>• Affy ID: an identifier for a probe-pair set.<br>• The purpose of the MM probe design is to measure non-<br>specific bind

#### **Affy m et r i x fi l e s**

- · Main software from Affymetrix company MicroArray Suite - MAS, now version 5.
- $\cdot$  DAT file: Image file,  $\sim$ 10^7 pixels,  $\sim$ 50 MB.
- CEL file: Cell intensity file, probe level PM and **M M v a l u e s .**
- CDF file: Chip Description File. Describes which probes go in which probe sets and the location of probe-pair sets (genes, gene fragments, ESTs).

#### **Expression Measures**

- 10-20K genes represented by 11-20 pairs of probe intensities (PM & MM)
- Obtain expression measure for each gene on each array by summarizing these pairs
- We already discussed background adjustment and normalization. We assume this has been done.
- **•** There are many methods

### **Data and notation**

- $\left|PM_{ijg},\,MM_{ijg}\right|$  = Intensity for perfect match and mismatch probe in cell *j* for gene *g* in chip *i*.
	- *i = 1,..., n* -- from one to hundreds of chips;<br>– *j = 1,..., J* -- usually 11 or 20 probe pairs;
	- $g$  = 1,...,  $G -$  between 8,000 and 20,000 probe sets.
- · Task: summarize for each probe set the probe level data, i.e., PM and MM pairs, into a single expression measure.
- Expression measures may then be compared within or between chips for detecting differential expression.

### **MAS 4.0**

• **GeneChip® MAS 4.0 software used AvDiff up until 2001**

$$
AvDiff = \frac{1}{|A|} \sum_{j \in A} (PM_j - MM_j)
$$

where A is a set of "suitable" pairs, e.g., pairs with  $d_j = PM_j$ -MM<sub>j</sub><br>within 3 SDs of the average of  $d_{(2)}, ..., d_{(J-1)}$ 

- **Obvious problems:** !
	- **Negative values**
	- **No log scale**

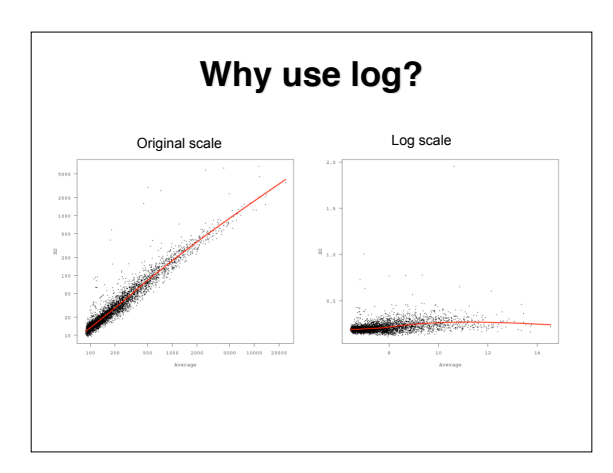

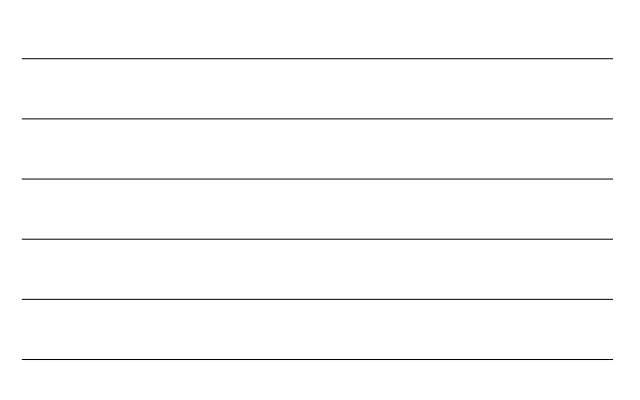

# **Li and Wong's observations**

- **There is a large probe effect**
- **There are outliers that are only noticed when looking across arrays**
- **Non- linear normalization needed (discussed in previous lecture)**

**PNAS** vol. 98. no. 1, **31-36**

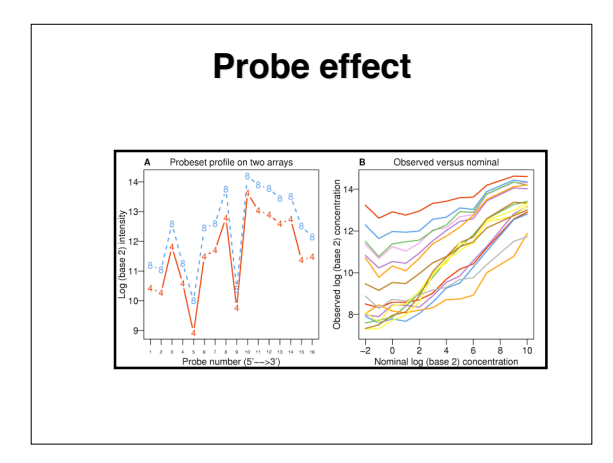

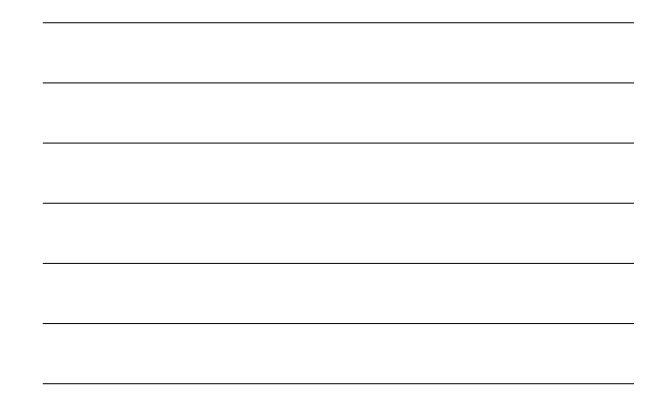

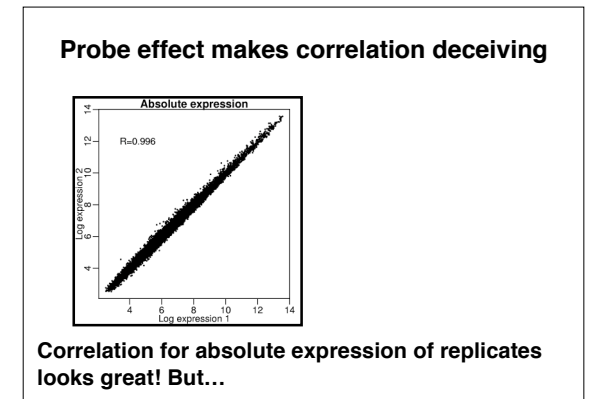

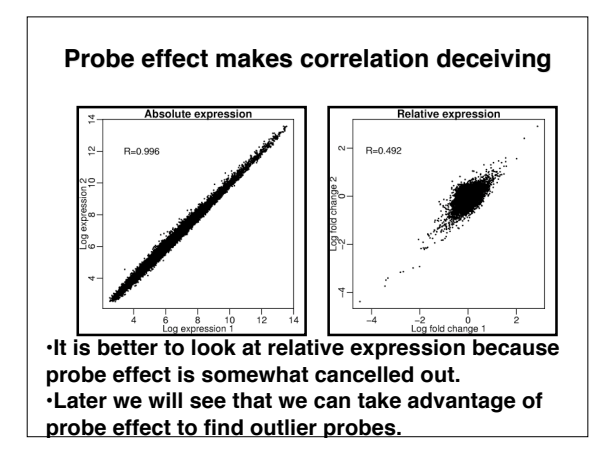

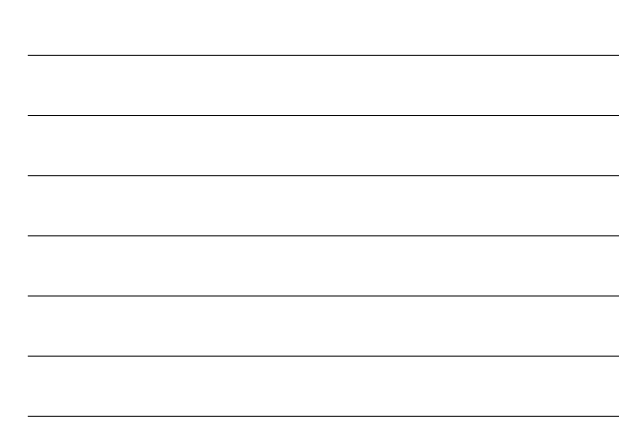

# **Li & Wong**

• **Li & Wong (2001) fit <sup>a</sup> model for each probe set, i.e., gene**

 $PM_{ij} - MM_{ij} = \theta_i \phi_j + \varepsilon_{ij}, \ \ \varepsilon_{ij} \propto N(0, \sigma^2)$ 

**where**

- 
- $-$  0,: model based expression index (MBEI),<br> $-\phi_i$ : probe sensitivity index.<br>• Maximun likelihood estimate of MBEI is used as<br>expression measure for the gene in chip *i*. !
- 
- **Non-linear normalization used** • **Ad-hoc procedure used to remove outliers**
- **Need at least 10 or 20 chips**

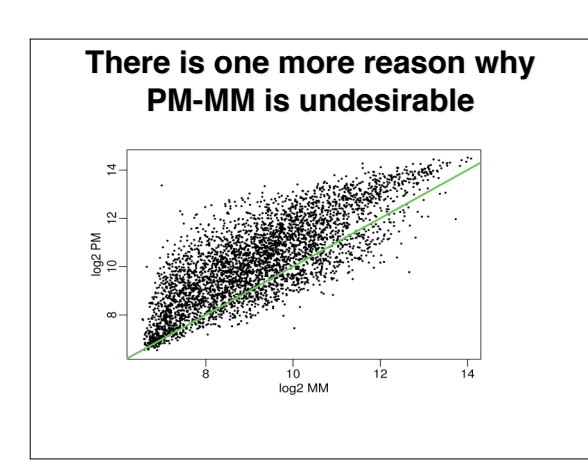

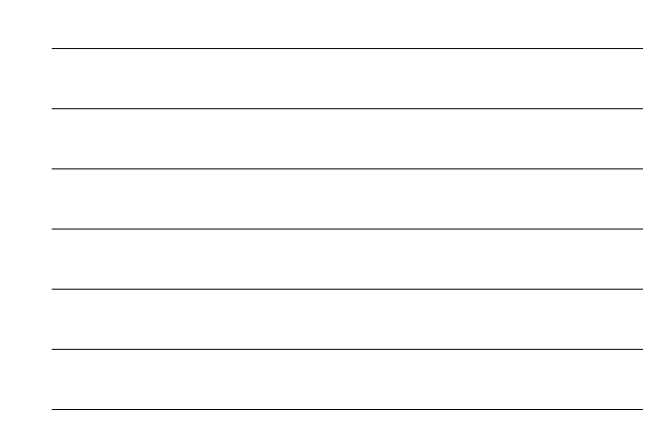

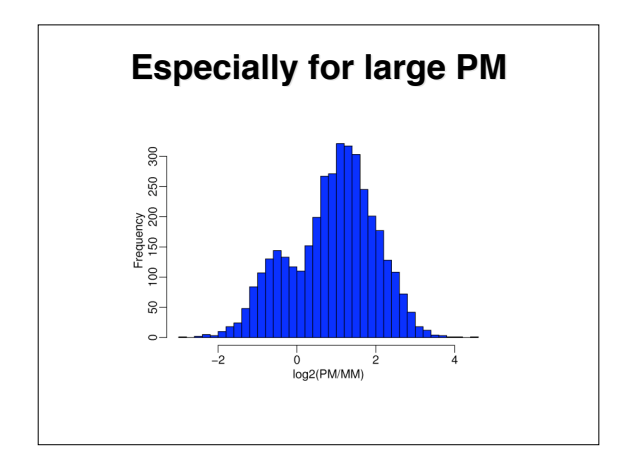

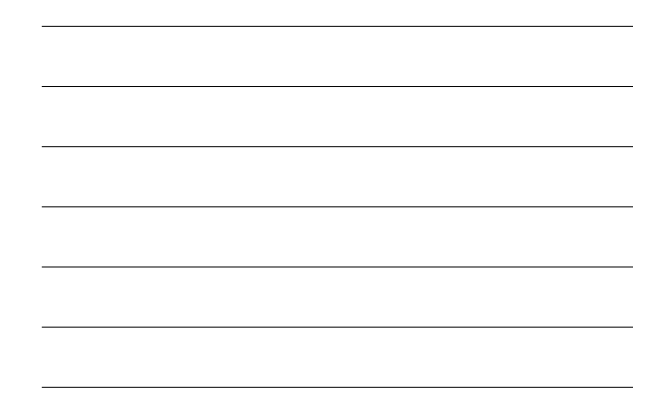

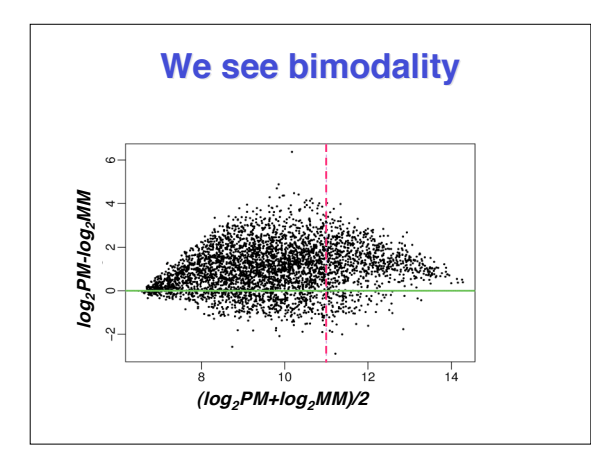

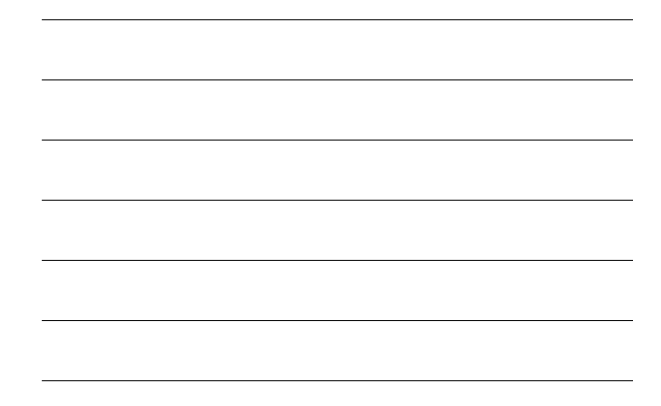

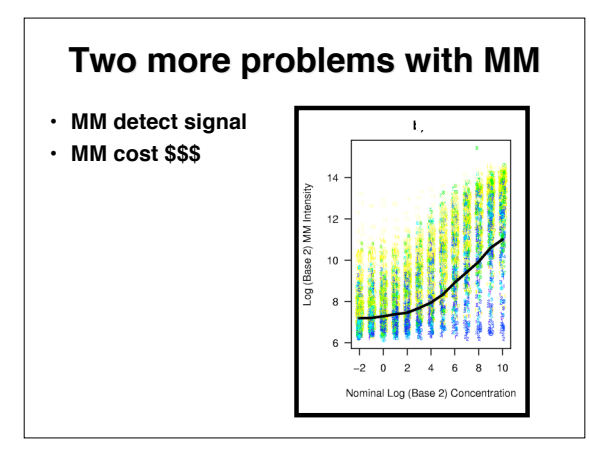

# **MAS 5.0**

• **Current version, MAS 5.0, uses Signal**

 $signal =$  Tukey Biweight $\{log(PM_j - MM_j^*)\}$ 

- **Notice now log is used**
- **But what about negative PM-MM ?**
- MM ' is a new version of MM that is never larger than PM.<br>• If MM >= PM,<br>– SB = Tukey Biweight (log(PM)-log(MM))<br>– SB = Tukey Biweight (log(PM)-log(MM))<br>– log(MM) = log(PM)-log(max(SB, +νe)).<br>– Tukey Biweight: B(x) = (
	-
- 
- 

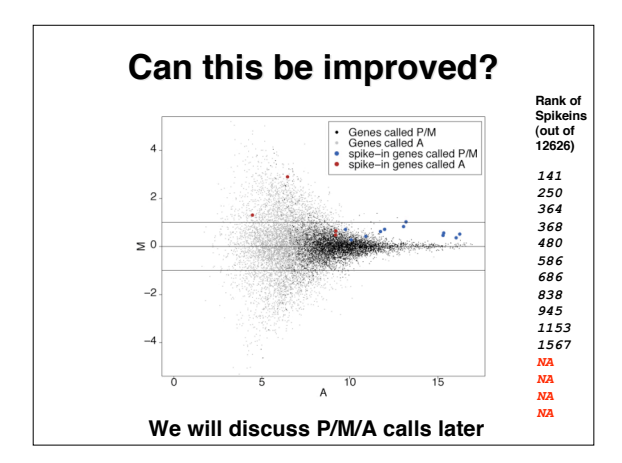

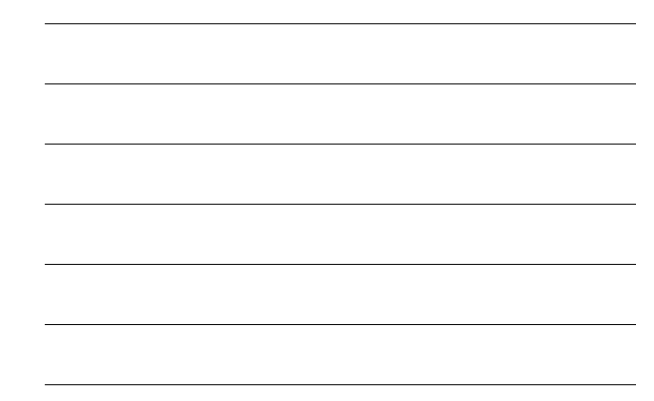

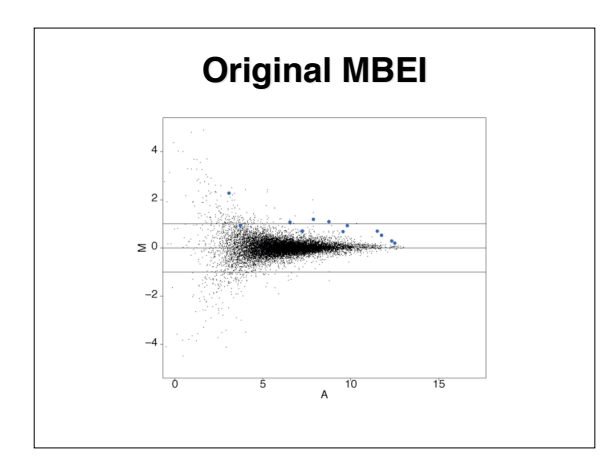

## **RMA**

- ・ Robust regression method to estimate expression measure and<br>SE from PM˚ (background adjusted normalized PM)<br>・ Use quantile normalization
- 
- **Assume additive model**

 $\log_2(PM_{ij}^*) = a_i + b_j + \varepsilon_{ij}$ 

- Estimate RMA = a<sub>i</sub> for chip *i* using robust method, such as<br>median polish (fit iteratively, successively removing row and<br>column medians, and accumulating the terms, until the process **stabilizes).** • **Works with n=2 or more chips** !
- 
- **This is a robust multi-array analysis (RMA)**

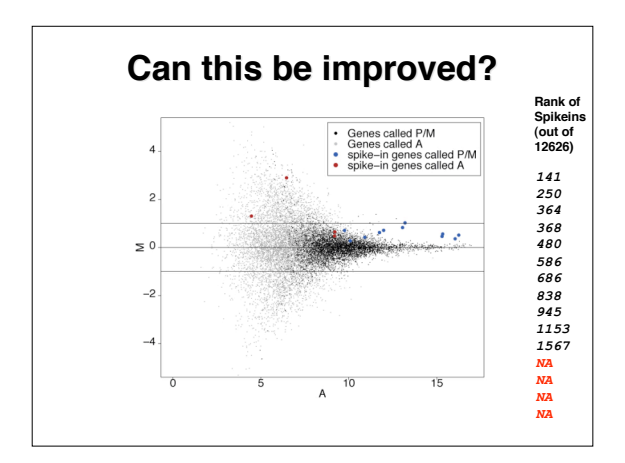

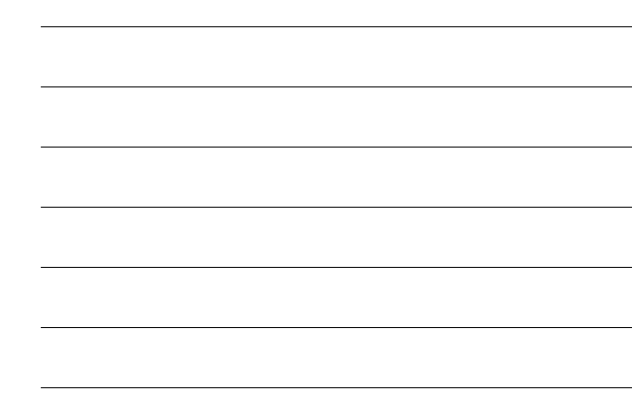

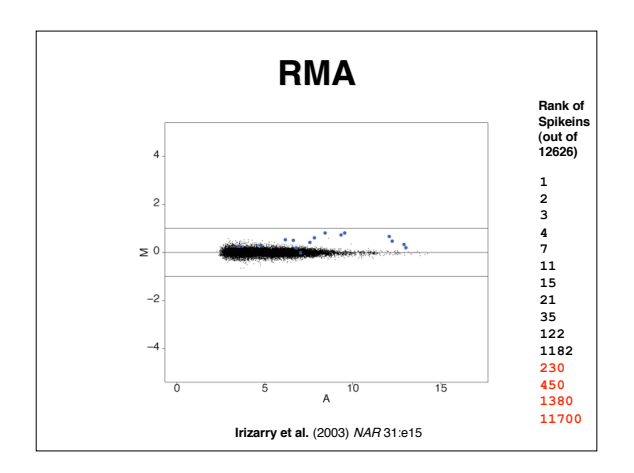

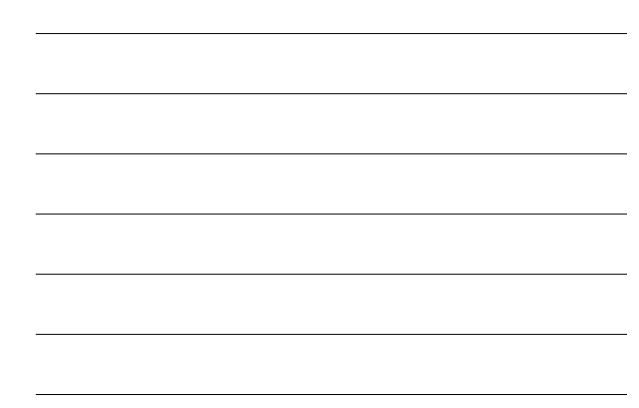

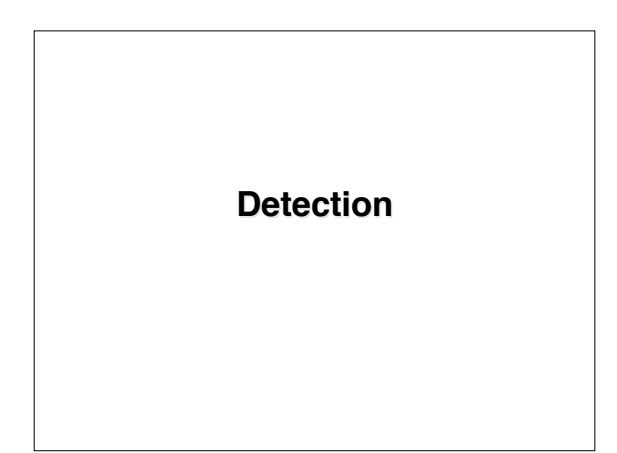

### **Detection**

- **The detection problem: "Given the probe-level data, which mRNA transcripts are present in the sample?"**
- **Biologists are mostly interested in expression levels, and so detection has received less attention**
- **To date only Affymetrix has tackled this, with** – **Rank-based tests**
	- **Implemented in MAS5.0**

#### **MAS Rank-based Detection**

**The test used in MAS 5.0 compares the following two hypotheses**

H<sub>0</sub>: median (PM<sub>j</sub> - MM<sub>j</sub>)/(PM<sub>j</sub> + MM<sub>j</sub>) = τ;<br>H<sub>1</sub>: median (PM<sub>j</sub> - MM<sub>j</sub>)/(PM<sub>j</sub> + MM<sub>j</sub>) > τ.

Significance levels:  $0 < \alpha_1 < \alpha_2 < 0.5$ . If p is the p-value for the (rank)<br>test, MAS 5.0 calls a transcript **absent: if p >** α**<sup>2</sup> , marginal: if** α**<sup>1</sup> ≤ p ≤** α**<sup>2</sup> , and present:** if  $p < \alpha_1$ .

**Typically** tests are carried out with  $\tau = 0.15$ ,  $\alpha_1 = .04$  and  $\alpha_2 = .06$ .

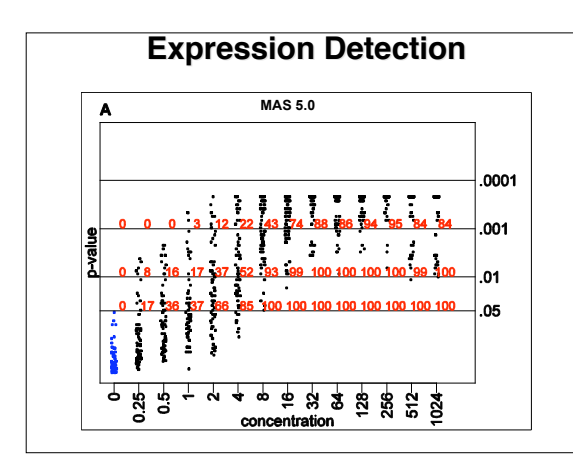

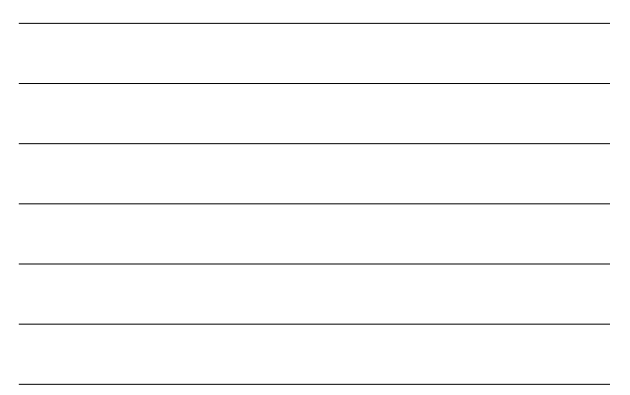

## **Remember uncertainty**

- **Some data analysts remove probesets called absent from further analysis**
- **This creates false negatives:**

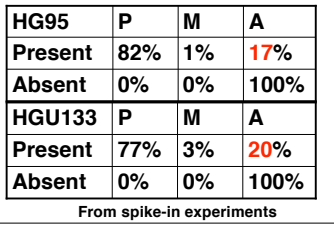

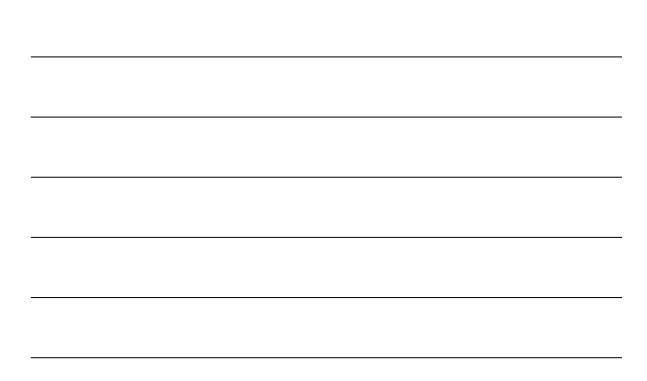

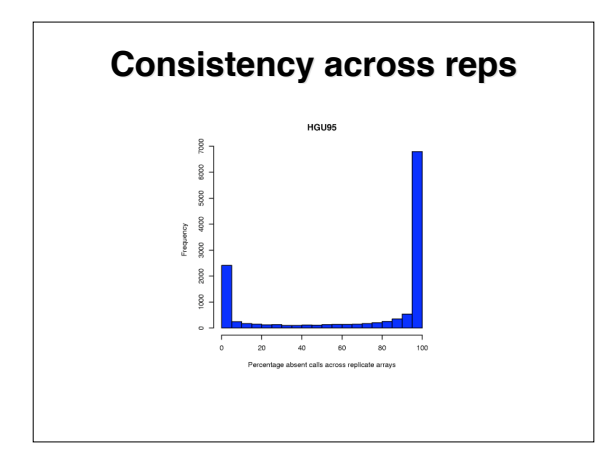

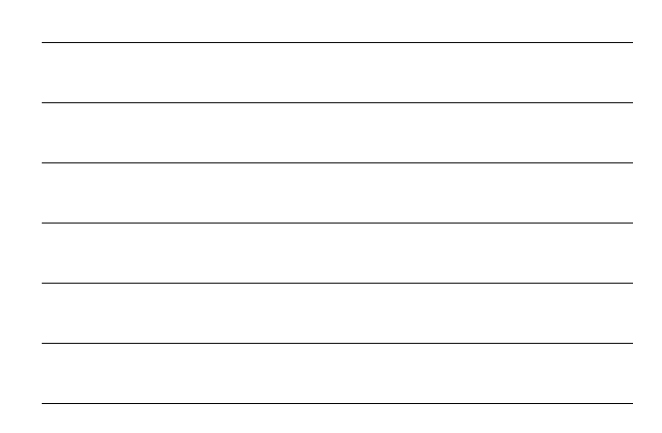

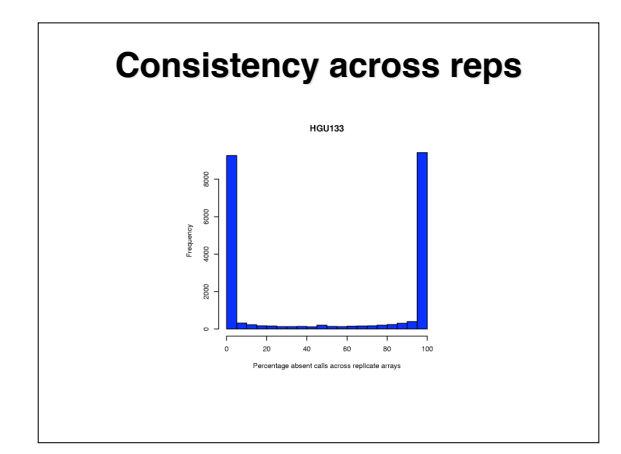

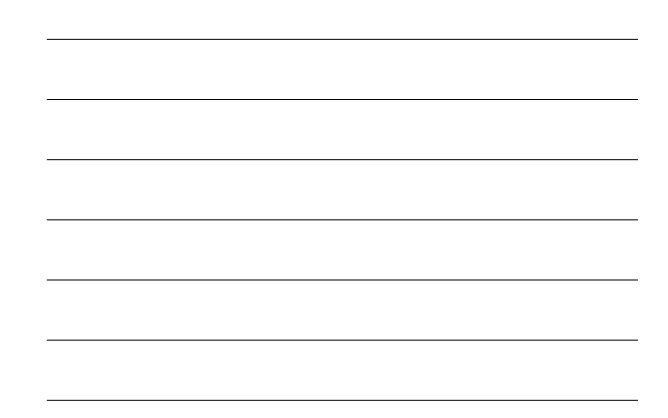

## **Current work**

- **We need better estimates of means and variances of bivariate normal background noise**
- **Use observed MM intensities along with sequence information**
- **We also have a solution that does not use the MM**